Département Informatique

# Licence Professionnelle

Mention :Métiers de l'Administration et Sécurité des Systèmes et Réseaux (ASSR)

# Parcours : Administration Système et Réseaux

# GUIDE DE LA FORMATION

Année Universitaire 2018-2019

# Table des matières

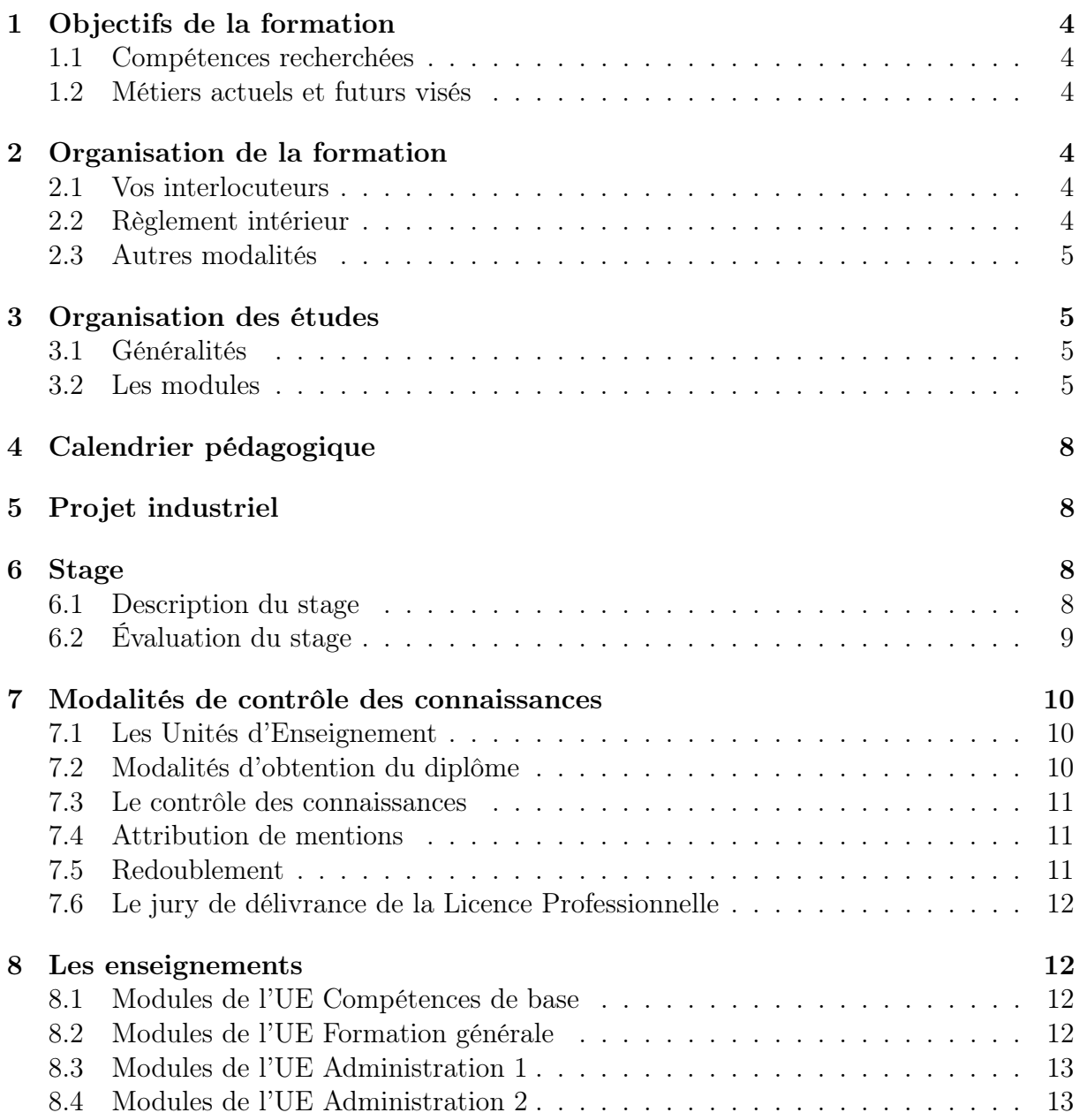

# 1 Objectifs de la formation

## 1.1 Compétences recherchées

#### Dans le cadre de la mention Administration des Systèmes et Réseaux

L'objectif est d'apporter à des étudiants disposant en informatique d'une formation de base généraliste, les compétences nouvelles nécessaires pour, seul ou dans le cadre d'une équipe, rédiger le cahier des charges, installer, maintenir, et gérer des réseaux d'ordinateurs et des ordinateurs reliés à des réseaux.

# 1.2 Métiers actuels et futurs visés

Les métiers actuels et futurs visés concernent principalement les fonctions d'administrateur systèmes et réseaux. Par ailleurs, les personnes pourraient également occuper dans des entreprises petites ou moyennes des fonctions de chef de projet ou de responsable informatique.

# 2 Organisation de la formation

## 2.1 Vos interlocuteurs

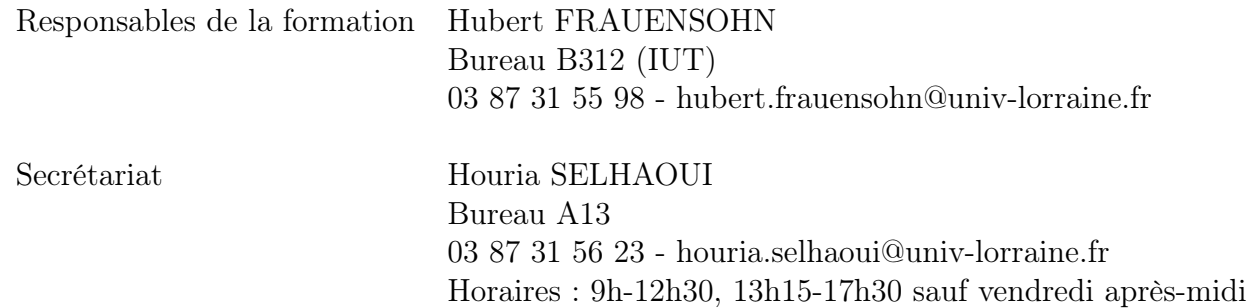

## 2.2 Règlement intérieur

Les étudiants de la LP ASR sont tenus de suivre le règlement intérieur en vigueur chez les différents partenaires (charte informatique notamment). Il faut en particulier noter que :

- les téléphones portables doivent être éteints et rangés dans les sacs ;
- la nourriture et les boissons sont interdites en salle machine ;
- la présence aux différents enseignements est obligatoire.
- Précisions sur l'assiduité :

Dans toutes les UE où l'étudiant est inscrit pédagogiquement, l'assiduité à toutes les formes d'enseignement (cours, TD, visites, stages...) est obligatoire. Toute absence à un travail noté ou à un contrôle est normalement sanctionnée par la note zéro. Dans le cas où une absence est reconnue justifiée et lorsque cela est matériellement possible, une procédure de rattrapage peut être mise en place par l'enseignant concerné. Ce rattrapage doit être sollicité par l'usager dans les 2 jours ouvrés après sa reprise normale de ses cours. Lorsqu'un rattrapage est organisé, en cas de non demande de rattrapage par un étudiant ou en cas d'absence à ce rattrapage et quelle qu'en soit la raison, la note zéro est maintenue. Lorsqu'un étudiant est absent à toutes les évaluations, y compris les rattrapages, d'un élément constitutif et quelle qu'en soit la raison, il sera déclaré défaillant et ne pourra pas valider cet élément ni l'unité d'enseignement auquel il appartient.

# 2.3 Autres modalités

Toutes les ressources de l'Université (bibliothèques, installations sportives , ...) seront accessibles aux étudiants. De plus :

- Les étudiants auront un large accès en libre service aux moyens informatiques des différents partenaires et à Internet ; chacun aura un compte sur le réseau du département informatique et aura sa boîte aux lettres électronique sur le serveur de l'université.
- Internet sera un des moyens de communication entre les étudiants et les enseignants qui pourront mettre à disposition certaines ressources pédagogiques (exercices, supports de cours par exemple) sur le Web. Une adresse à retenir : http://lpsil.iut.univ-metz.fr
- Un tableau d'affichage est dévolu à la Licence Professionnelle à l'IUT, au troisième étage, à proximité de la salle A321.
- Une application WEB appelée livret numérique d'apprentissage accessible par chaque étudiant fournira les informations de suivi de la formation : emplois du temps, notes, etc... Cette application est disponible à l'adresse suivante :http://lpsil.iut.univ-metz.fr/lna/index.php
- Un étudiant de la Licence pro ASR siègera (après élection) au conseil de département informatique de l'IUT ; ce conseil se réunira au moins deux fois dans l'année (et plus si nécessaire) pour évoquer tous les problèmes pédagogiques ou d'organisation concernant la Licence Professionnelle.

# 3 Organisation des études

## 3.1 Généralités

La formation comporte 450 heures d'enseignement académique (de fin septembre à début mai) suivies d'un stage en entreprise d'une durée de 14 semaines minimum (entre mimai et mi-septembre). La formation académique est complétée par un volume important de projets ; elle comporte 6 Unités d'Enseignements (UEs).

Les enseignements sont préparés sous la forme de modules permettant la validation d'acquis. Ils pourront être préparés de façon indépendante en formation continue.

## 3.2 Les modules

Le contenu détaillé des modules est donné au paragraphe 8, page 12.

#### Modules de formation générale (84 heures)

- Droit (20 heures)
- Étude, analyse et conception de produit (10 heures) ;
- Expression-communication(20 heures)

– Anglais (32 heures)

#### Modules de Compétences de base (104 heures)

- Adaptation (64 heures)
- Administration Système (20 heures)
- Administration des services et Réseaux(20 heures)

#### Modules d'Administration 1 (108 heures)

- Administration des systèmes d'exploitation (20 heures) ;
- Administration des équipements réseaux (52 heures)
- Administration des bases de données (24 heures)
- Langages de script pour l'administration Système (76 heures).

#### Modules d'Administration 2 (136 heures)

- Sécurité (32 heures)
- Virtualisation (52 heures)
- Gestion d'infrastructure (24 heures)
- Supervision, monitoring, annuaire (20 heures)
- Administration d'un réseau d'entreprise (52 heures)

### Module de Projet Industriel (150 heures environ)

Le projet industriel se fait en groupe (de 3 à 5 personnes) et porte sur l'administration système et réseaux. Les étudiants travaillent le plus souvent en autonomie avec un encadrement fait par un professionnel.

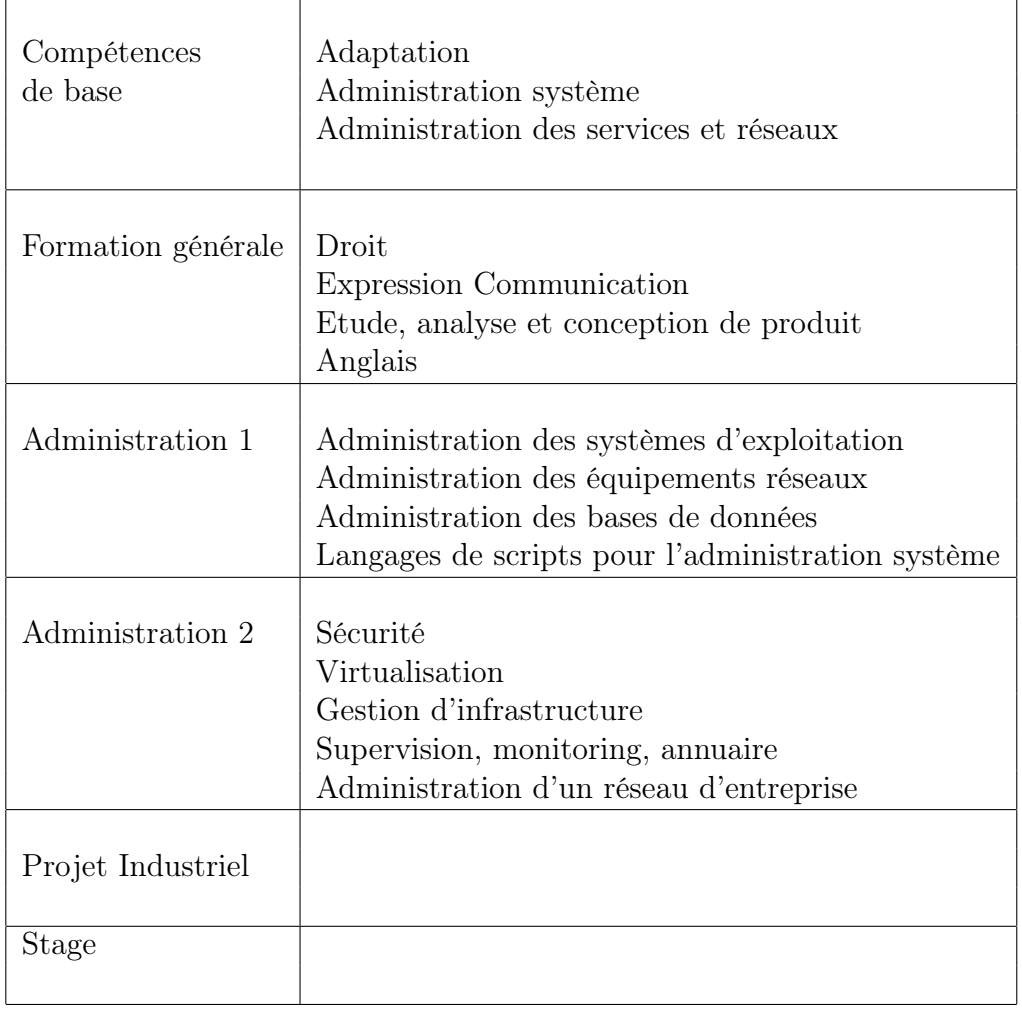

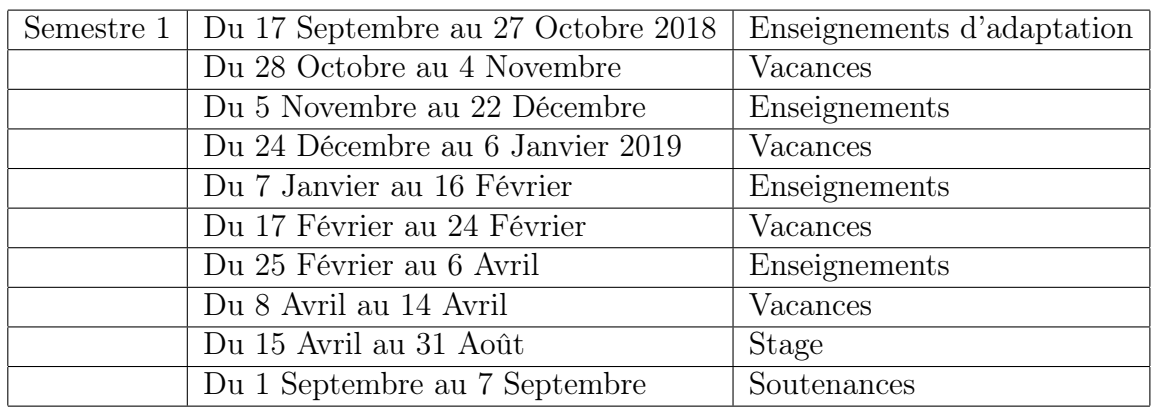

# 4 Calendrier pédagogique

Jury final de délivrance du diplôme : jeudi 19 septembre 2019 (à confirmer)

# 5 Projet industriel

# Modalités

Le projet industriel, d'une durée de 150 heures, se déroule entre novembre et mi-mai. Il occupe trois demi-journées par semaine, et se déroule par petit groupe de 4-5 étudiants sous la direction d'un professionnel. Il permet à l'étudiant de développer ses capacités d'autonomie et de travail en équipe. Il vise à faire la synthèse des connaissances et doit couvrir tout le cycle de vie d'une installation et configuration informatique

Les sujets de projet seront proposés par M. Frauensohn. Autant que faire se peut, il s'agira d'un travail réalisé en liaison avec une entreprise. De plus, ce travail pourra se prolonger dans le cadre du stage.

Il donne lieu à la rédaction d'un rapport et à une soutenance devant un jury, accompagnée éventuellement d'une démonstration.

L'évaluation sera faite à l'issue de la soutenance et prendra en compte la qualité du travail, la qualité des documents, la qualité du travail de groupe, la maîtrise des outils et méthodes utilisés, la qualité de la soutenance orale, etc. La note pourra être collective (pour le groupe), ou individuelle en fonction de l'implication de chaque étudiant dans le projet.

# 6 Stage

# 6.1 Description du stage

Durée du stage : 14 semaines minimum à placer entre avril et septembre (voir les dates précises dans le calendrier ci-dessus). Si la durée n'est pas fixée de façon précise, c'est pour tenir compte des éventuelles fermetures des entreprises pendant l'été.

Recherche des stages : elle s'appuiera sur les ressources existantes, en particulier le service des stages de l'I.U.T. Un mailing à partir du fichier d'entreprises existant permettra un premier contact avec les entreprises et aidera les étudiants dans leur recherche d'un stage, recherche effectuée par ailleurs avec l'appui de l'équipe pédagogique. Deux ressources principales :

- Un moteur de recherche sur les entreprises qui ont accueilli un stagiaire du département informatique sur les dernières années ;
- Un site permettant d'accéder aux offres envoyées par les entreprises.

Ces deux sites intranet sont accessibles à l'adresse suivante : http://lpsil.iut.univ-metz.fr/stages.html, item « moteur de recherche ». Il sont également accessibles depuis chez vous après connexion par tunnel SSH sur lug3.iut.univ-metz.fr. Chaque sujet de stage sera évalué par le responsable des stages Hubert FRAUENSOHN ; la validation du sujet sera nécessaire pour l'établissement de la convention de stage.

Suivi des stages : les stagiaires seront suivis par le responsable de stage. Chaque stagiaire devra rendre compte régulièrement de son travail et en particulier remplir un questionnaire de début de stage et fournir un rapport intermédiaire vers le milieu du stage. Une fiche d'appréciation et d'évaluation du stage sera demandée à l'entreprise d'accueil.

# 6.2 Évaluation du stage

#### Mémoire

Reliure : elle sera réalisée au service de reprographie de l'I.U.T.

Des consignes précises vous seront données pendant le cours d'Expression-Communication.

Dépôt du mémoire : les 2 exemplaires pour l'université sont à déposer au secrétariat de la Licence Professionnelle deux jours au moins avant la soutenance.

#### Soutenance

Temps de parole : 30 minutes, suivis d'un entretien de 20 minutes.

Contenu :

- Introduction
- Présentation de l'entreprise
- Sujet défini par l'entreprise
- Traitement du sujet
- Conclusion, impression générale sur cette insertion dans la vie professionnelle

Préparation : la soutenance orale s'appuie sur l'utilisation de documents (diaporama, transparents, schémas, photocopies, distribution d'informations au jury, etc.) Vérifier le matériel utilisé avant la soutenance.

Planning des soutenances : annoncé au plus tard une semaine avant le début.

#### Modalités de soutenance et de notation

La soutenance se passe devant un jury composé des tuteurs universitaire et professionnel et d'au moins un autre enseignant ; sa durée est d'une heure dont 30 minutes de présentation par l'étudiant. L'évaluation du stage est réalisée par le jury de stage et prend en compte :

- les aspects professionnels : qualité du travail, qualité de l'intégration en entreprise, difficulté du sujet, stage à l'étranger, autonomie, etc.
- les aspects académiques : qualité écrite du rapport, qualité orale de la soutenance, pertinence des réponses aux questions, etc.

# 7 Modalités de contrôle des connaissances

#### 7.1 Les Unités d'Enseignement

Les différents modules sont répartis en 6 Unités d'Enseignement :

- UE501 : Compétences de base
- UE502 : Formation générale
- UE503 : Administration 1
- UE601 : Administration 2
- UE602 : Projet industriel
- UE603 : Stage

Coefficients des UE :

- $-$  UE501 : 10
- UE502 : 8
- $-$  UE503 : 12
- $-$  UE601 : 11
- UE602 : 9
- $-$  UE603 : 10

#### 7.2 Modalités d'obtention du diplôme

La licence professionnelle est décernée aux étudiants qui ont obtenu à la fois une moyenne générale égale ou supérieure à 10 sur 20 à l'ensemble coefficienté des Unités d'Enseignement (avec prise en compte d'une éventuelle bonification - voir ci-dessous) et une moyenne égale ou supérieure à 10 sur 20 à l'ensemble "coefficienté" constitué du projet industriel et du stage. La compensation entre Unités d'Enseignement s'effectue sans note éliminatoire.

Lorsqu'il n'a pas été satisfait au contrôle des connaissances et des aptitudes, l'étudiant peut conserver, à sa demande, le bénéfice des unités d'enseignement pour lesquelles il a

 $-$  Total : 60

obtenu une note égale ou supérieure à 8 sur 20.

Lorsque la licence professionnelle n'a pas été obtenue, les unités d'enseignement dans lesquelles la moyenne de 10 a été obtenue sont capitalisées, ainsi que les crédits européens correspondants, et font l'objet d'une attestation délivrée par l'établissement. Il n'est pas possible de s'y réinscrire. Les éléments constitutifs d'une UE ne sont pas capitalisables.

Une bonification allant jusqu'à 5 points peut être accordée à l'étudiant pour cause d'initiatives et d'activités dans le domaine culturel, sportif, administratif, associatif ou technique contribuant au rayonnement et à la promotion de l'Université de Metz. Cette bonification est attribuée par le jury au vu d'un dossier et selon des modalités définies à chaque début d'année.

#### 7.3 Le contrôle des connaissances

A l'intérieur de chaque unité d'enseignement, l'évaluation des connaissances et aptitudes se déroule selon des modalités définies en début d'année. Elle peut comporter, en plus du contrôle continu classique, des épreuves terminales écrites. Une session d'épreuves terminales est organisée chaque fin de semestre et une session d'épreuves de rattrapage est organisée après le stage.

Lors de la deuxième session, les étudiants ajournés à la première session peuvent subir, à leur demande, des épreuves de rattrapage dans toutes les matières des UE où leur moyenne est inférieure à 10/20, à condition que la moyenne de l'ensemble constitué du projet industriel et du stage affectés de leurs coefficients soit supérieure ou égale à 10/20 (sauf décision du jury). La meilleure des deux notes sera conservée.

Cette session d'épreuves de rattrapage concerne uniquement les épreuves terminales écrites des modules de spécialité : RI, SE, SAR et RCA. Lorsque la note de la matière est obtenue par la moyenne entre une épreuve écrite et un projet, la note de la deuxième session remplace uniquement l'épreuve écrite. La note obtenue en projet est donc conservée et est utilisée dans le calcul de la nouvelle moyenne.

#### 7.4 Attribution de mentions

L'obtention de la licence professionnelle s'accompagne de l'attribution des mentions suivantes :

si 10  $\leq$  moyenne générale  $\leq$  12 Assez Bien si  $12 \leq$  moyenne générale  $\leq 14$ Bien si  $14 \leq$  movenne générale  $\leq 16$ Très Bien si  $16 \le$  moyenne générale  $\le$  20

#### 7.5 Redoublement

Un redoublement est de droit pour tout étudiant qui a passé la totalité des épreuves terminales, et effectué et soutenu stage et projet industriel.

# 7.6 Le jury de délivrance de la Licence Professionnelle

Le jury de délivrance sera composé d'enseignants intervenant dans la formation et de professionnels (au moins 25%, conformément à la réglementation en vigueur).

# 8 Les enseignements

# 8.1 Modules de l'UE Compétences de base

L'enseignement de ces modules s'effectue au premier semestre, en début de cursus.

#### 8.1.1 Adaptation : 64 heures

Ce module rappelle les bases des domaines suivants :

- Les bases du réseau : couches,technos, protocoles principaux
- Les langages de scripts bash et powershell : principes du langage, manipulations de base
- Bases de données : structure et langage SQL

#### 8.1.2 Administration Système : 20 heures

- Organisation : fichiers et répertoires, interprétation de caractères spéciaux,
- Numération et codage,
- Commandes de base : utilisation des commandes principales, écriture de nouvelles commandes,
- Langage de commandes
- connexions de commandes (séparateur, redirections d'entrée-sortie, tubes),
- paramètres de commandes,

#### 8.1.3 Administration des Services et réseaux : 20h

- Définition des services réseaux de base : DHCP, DNS, FTP, TFTP, Telnet ...
- Installation et configuration des services réseau dans l'environnement Windows et Unix

#### 8.2 Modules de l'UE Formation générale

Cet enseignement dure toute l'année (à raison de 2 ou 3 heures par semaine). Il est organisé en tenant compte du niveau autant que faire se peut.

#### 8.2.1 Droit : 20 heures

Notion de droit.

#### 8.2.2 Expression-communication : 20 heures

Expression et communication écrite et orale, méthodologie du rapport et de la soutenance de stage, etc. Second semestre.

#### 8.2.3 Étude , analyse et conception de produit : 10 heures

Ce module donne les bases de la gestion de projet.

#### 8.2.4 Anglais : 32 heures

Anglais oral et écrit.

# 8.3 Modules de l'UE Administration 1

L'enseignement a lieu au 1er semestre.

#### 8.3.1 Administration des systèmes d'exploitation :20h

Gestion des Processus :

- Introduction
- Communication entre Processus
- Ordonnancement
- Gestion De La Mémoire de l ?Ordinateur :
- Introduction
- La Mémoire Cache
- La Mémoire Virtuelle
- Pagination Segmentation

Installation des systèmes d'exploitation.

- Installation
- Installation de machines virtuelles
- Configuration

#### 8.3.2 Administration des équipements réseaux : 52h

Configuration des équipements réseaux :

- Commutateurs
- VLANs
- Routeurs

#### 8.3.3 Administration des bases de données : 24h

Administration d'une base de données Oracle.

#### 8.3.4 Langages de scripts pour l'administration système : 24h

Automatisation de taches d'administration sous Linux et sous Windows

# 8.4 Modules de l'UE Administration 2

#### 8.4.1 Sécurité : 32h

– Notions de base sur la sécurité : principes, cryptographie symétriques et asymétriques

- Mécanismes de clé publique et clé privée
- Fonctionnement d ?un serveur SSL
- Sécurisation de bases d ?un routeur
- Sécurité et mots de passe
- Notions de sécurité des systèmes Linux
- Notions de sécurité des systèmes Windows
- Fonctionnement d ?un SOC (Security Operating Center)
- Sécurité physique et matérielle du système d ?information
- Etude de cas au travers de travaux pratiques, avec stratégies d ?attaques et défenses .

## 8.4.2 Virtualisation : 16h

Virtualisation de serveurs :

- Comprendre les concepts et le fonctionnement d'une infrastructure de virtualisation professionnelle, les gains associés à la virtualisation.
- Les étudiants reproduiront une infrastructure de virtualisation avec 3 hyperviseurs VMware vSphere 6 s'appuyant sur une baie de stockage iSCSI Equallogic PS6000X et testerons les fonctionnalités classique d'une plateforme de virtualisation (déplacement à chaud de l'exécution, du stockage, snaphosts, haute disponibilité, répartition de charge, gestion de l'énergie, etc.)

# 8.4.3 Gestion d'infrastructure : 16

Infrastructure informatique :

- Baies de serveurs
- Solution de stockage, SAN, NAS...

## 8.4.4 Supervision, monitoring, annuaire : 20h

- Protocole SNMP. Mibs.
- Supervision
- Métrologie
- Inventaire de parc informatique

## 8.4.5 Administration d'un réseau d'entreprise : 52h

- Annuaires Active Directory
- Déploiement en réseau
- Réseaux sous Unix.
- VPNs